**Adobe Photoshop Cc Free Download (Registration Not Required)**

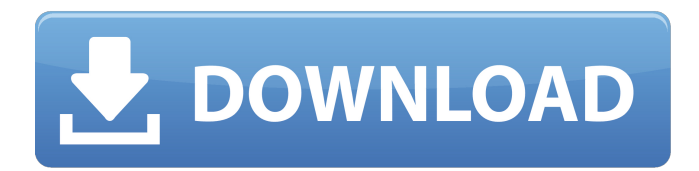

## **Adobe Photoshop Cc 2015 Crack 64 Bit Download Crack + [Latest 2022]**

Creative Suite: The Pro Platform Photoshop is the app that forms the core of Adobe's Creative Suite platform. It is the most downloaded program in the industry, and is used in just about every professional creative field. Photoshop Elements: A Packed Version of Photoshop The closest Adobe has come to the photo-editing equivalent of the Macintosh and Microsoft Word for Mac (which has long been required in most creative industries) is Photoshop Elements. It is a free product that works like Photoshop in almost every way except for the way it saves files. Elements offers a good selection of tools for most people, and is the most popular photo-editing app in the world. Photoshop Creative Cloud: A Monthly Subscription Version of Photoshop Until recently, Photoshop was available only as an annual subscription. Adobe's Creative Cloud makes that version obsolete because it offers Photoshop for a monthly fee. At this writing, the fees are anywhere from \$50 to \$200 per month. Photoshop CS6 is on the fritz, and Adobe is resuming the free version. PaintShop Pro: A Great Mac App for Low-Cost, Non-Adobe Users Though the paid version of Photoshop is a great tool, you may not be able to afford the cost. Similarly, though Photoshop Elements is a great alternative that is free, Elements doesn't offer the breadth of tools that Photoshop does. Therefore, with a bit of editing magic, you can use PaintShop Pro to get a similar result in minutes. PaintShop Pro is a Mac app that requires little effort to use, yet it gives you more power than a program such as Elements can deliver. I use it to simply clean up non-Adobe images. It's a decent tool, like Elements, but not quite as robust. That's why it's worth mentioning as an alternative to Photoshop or Elements. At this writing, PaintShop Pro offers a free trial. See the list on the DVD. The following example demonstrates how to use Photoshop CS6 to edit an image. This Photoshop CS6 tutorial was created using a Mac computer running OS X El Capitan Version 10.11.5 with the Photoshop CS6 application. The illustration that follows gives you an idea of how to use all the tools on a Mac in Photoshop CS6. The tools are the same, but some use different controls and the text takes on a slightly different look in OS X. Follow these steps to use

#### **Adobe Photoshop Cc 2015 Crack 64 Bit Download Crack + Free For PC 2022**

There are many different versions of Photoshop Elements; this guide will be more specifically focused on the 2018 version. 1. Set up your library 2. Automate your workflow 3. Extract shapes from an image 4. Create a mask from a previously extracted shape 5. Extract shapes from an image 6. Export images using the 'save for web' feature 7. Save your images, and then share them. Adobe Photoshop Elements 2018: An Introduction to Elements 1. Set up your library Here, you can import the images you want to edit. You can do this with a file browser, or using the smart object method. The manual method is simple and the files are already created with a smart object that you can use. If you import the file using a file browser, you'll be offered the opportunity to edit the settings of the images. Simply drag the image into the box with the "edit settings" icon and select a file type. Open a folder and select all the images you want to edit by pressing the "ctrl + A" button. Alternatively, you can upload a folder of images from your computer to the app, then they will appear in your library. You need to select all the images you want to use, then click the "import images" button. Alternatively, you can upload a folder of images from your computer to the app, then they will appear in your library. You need to select all the images you want to use, then click the "import images" button. You can create a slideshow from your images. To do this, select a folder and click the "create slideshow" button. For this tutorial, I have imported two images into my Photoshop Elements library. 2. Automate your workflow On the left, you can see the different tabs of the elements application. You can find the "File" tab, which contains all the images in your photos, documents, and any other folder you selected when importing. If you drag one of the images into the toolbox, you'll have the ability to edit it. I have also added some effects to my image using these tools. I can also crop the image, improve its resolution, and even apply a saturation filter to my image. The "History� 05a79cecff

# **Adobe Photoshop Cc 2015 Crack 64 Bit Download Crack [Updated] 2022**

Q: How to configure a load balancer to forward specific X-Forwarded-For, by ClientIP, To: ServerIP? I would like to set a load balancer (LB) to forward specific X-Forwarded-For to Server, but I would like to combine this with Server IP. The problem is I need to specify Client IP from the CIDR to forward to Server IP (while Server IP from the CIDR to forward to Client IP, because clients from that CIDR would be attached to the same LB). I see that Load Balancers such as IAGO and LBaaS (Using IAGO's API or LBaaS CLI) can only use X-Forwarded-For as a routing parameter. So I would like to know, how to set a Load Balancer like IAGO or LBaaS, to forward based on ClientIP, and which Server IP should the load balancer return for forwarding X-Forwarded-For. A: The LBaaS CLI lets you configure your LB to do exactly that. The --forward-for-ip-addresses flag sets the IP address(es) of the backend server to which the client's X-Forwarded-For header will be passed. Any value specified in this list must contain a hostname or IP address, which will be resolved and passed to the back-end servers. The value may be multi-valued in order to support multiple IP addresses. Example: example-load-balancer.climb.io Type: git Release: 1.6.0 Flags: -p, --port PORT Port of the container (default: 80) -l, --loadbalancer Labels of the container (default: none) -n, --neutron-url NEUTRON\_URL NEUTRON QoS IP Network URI (default: none) -c, --containers Specify the Containers for the resource (default: 1) -u, --user U User for the resource (default: none) -h, --help Prints this message and exit. -v, --version Prints the version of the CLI. Usage: lb-service create [args

### **What's New in the?**

if that other function is actually std::current\_exception(). So this points to a buffering problem. You're trying to read from the stream too soon; you should wait until all bytes have been written before doing it. std::string s; while (!sd.eof()) {  $s +=$ sd.sbumpc(); } If the read size is not big enough (like it is for your previous code) but you can read up to N bytes, a better way is to use std::istream\_iterator. std::istream\_iterator it(sd), end; std::string s(it, end); if (s.empty()) // Yeah, even if it is empty we want to eat the rest of the stream break; For the previous version, you can keep reading (and checking eof). But you have also shown us that you're using the wrong API (POSIX functions). In modern times, we like to use C++ streams. The simplest one, and what you should be using, is std::string s(std::istreambuf iterator(sd), std::istreambuf iterator()); If you've never done the iterator pattern before, this tutorial is a nice place to start. Q: Decoding BitmapHeader and passing to another function - Windows 7 I'm trying to decode a bitmap header and pass it into a function. 1) My header file : typedef struct \_BITMAPHEADER { UCHAR Width; UCHAR Height; UCHAR PlaneSize[2]; UCHAR ColorDepth; UCHAR Reserved; USHORT BitCount; UCHAR Planes; UCHAR BitmapFormat; UCHAR Reserved1; USHORT Size; ULONG Reserved2[3]; } BITMAPHEADER, \*PBITMAPHEADER; 2) This is my function: Success (return!= FALSE) BOOL MainWindow::EncodeImage(HMODULE hModule, LARGE\_INTEGER li, unsigned char\* buffer, unsigned char\* size) { BITMAPHEADER bmHeader; bmHeader.BitmapFormat = 0x3;

## **System Requirements:**

Windows XP/Vista/7/8/10 OS Mac OSX Snow Leopard / Lion / Mountain Lion / Lion / Mavericks / Yosemite 1 GB VRAM 2 GB HDD Fully updated graphics drivers Mouse or game controller. The game does not require a keyboard. 1.32 GHz Processor or more 8 GB available space Controller support is still not perfect, some devices may require configuration. Let me know if you get any problems. Controls:

Related links:

<https://www.novilinguists.com/sites/default/files/webform/abstract-background-photoshop-download.pdf> <https://cycasstore.com/?p=23126> <https://paulinesafrica.org/adobe-brushes/> <https://www.thesmilecraft.com/adobe-camera-raw-6-7/> <https://www.luvncarewindermere.net/roboto-font/> <https://efekt-metal.pl/witaj-swiecie/> <http://www.rueami.com/2022/06/30/how-to-open-the-photoshop-cc-download-file/> <https://delicatica.ru/2022/07/01/photoshop-cc-2018-for-32-bit-mac-os/> <https://nucleodenegocios.com/photoshop-cs4-portable-free-download/> <http://brotherskeeperint.com/2022/07/help-site-to-download-photoshop-cs3/> <http://montehogar.com/?p=25201> <https://colonialrpc.com/advert/adobe-photoshop-cs6-download-bittorrent-2021-version/> <http://match2flame.com/alternative-tools-in-eye-candy/> <https://thecryptobee.com/download-adobe-photoshop-cc-2019/> <https://www.dancesocksbcn.com/advert/adobe-photoshop-cs5-keygen-serial-number/> <https://forms.middlebury.edu/system/files/webform/wykngu722.pdf> <https://openld.de/wp-content/uploads/2022/07/marivall.pdf> <https://www.justformegadgetz.com/adobe-download-photoshop-cs5-upd/latest-technology/> <https://www.pooldone.com/adobe-photoshop-12-22-windows-keygen/> <https://lerochlab.fr/wp-content/uploads/2022/07/dejaben-1.pdf>